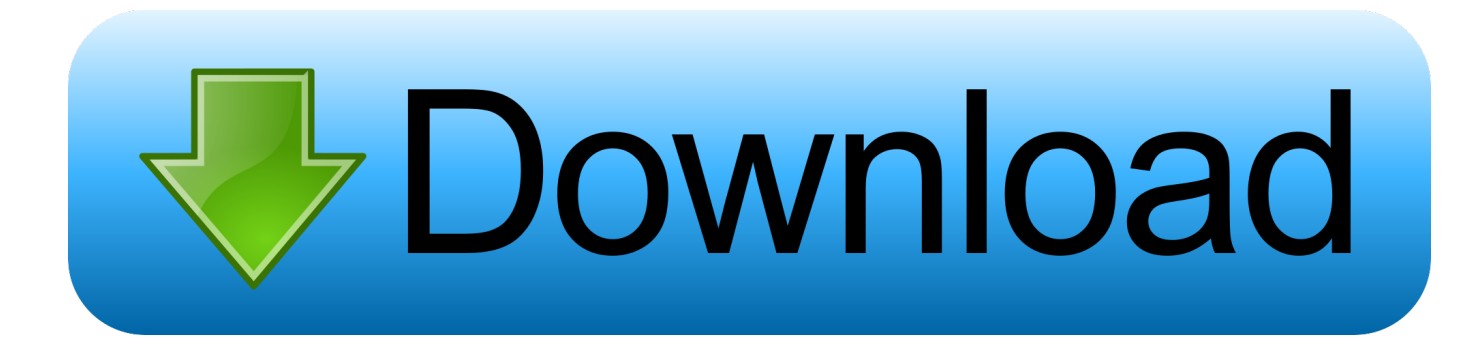

## [How To Attach A Pdf To A Bill On Quickbooks For Mac](https://geags.com/1td8ja)

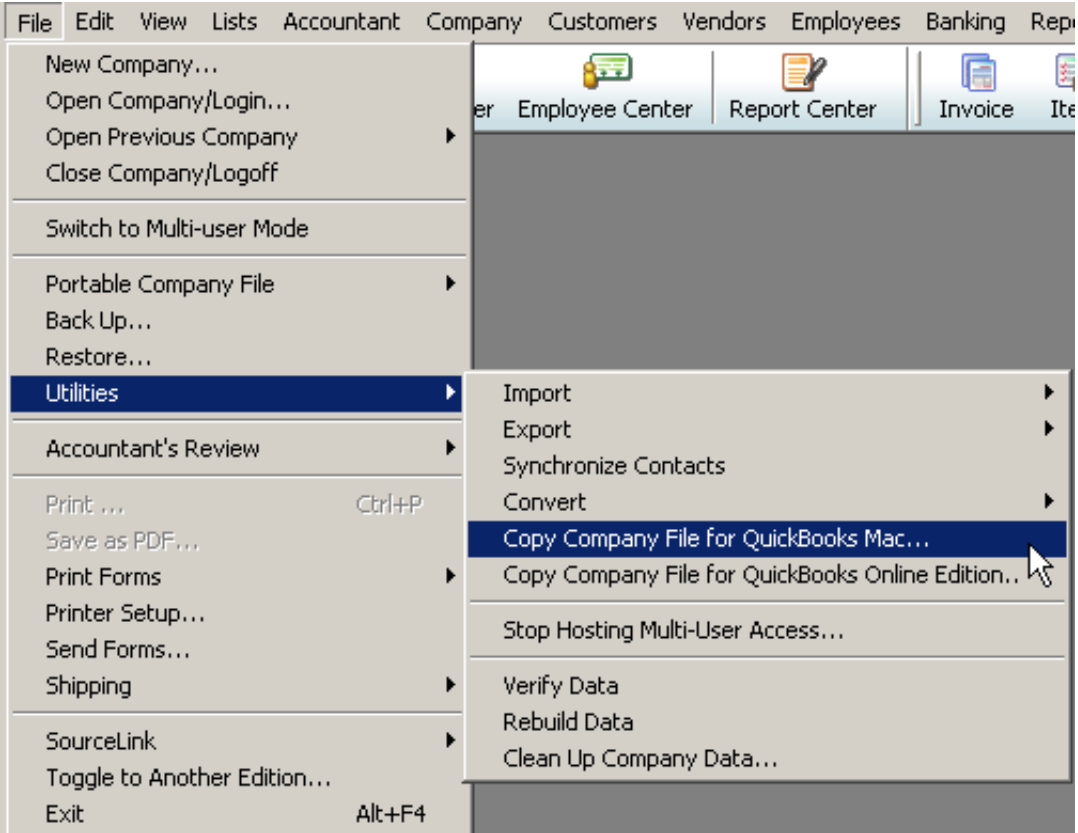

[How To Attach A Pdf To A Bill On Quickbooks For Mac](https://geags.com/1td8ja)

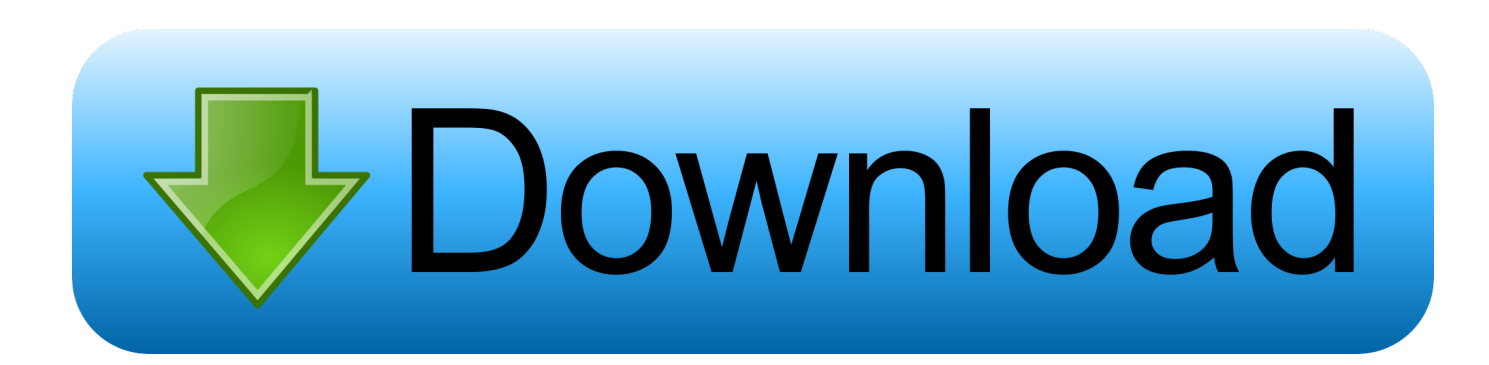

Please advise Please refrain from telling me to contact the quick books that have already been contacted and who have not been able to solve the problem.. If you are not sure which Test number to use or you are not willing to print the check Select to print and click on Selected Bills.

- 1. how to attach a check to a bill in quickbooks
- 2. how do i attach a check to a bill in quickbooks

For our purposes well click the icon for QuickBooks Attached Documents and jump in.. Please advise Please refrain from telling me to contact quickbooks they have already been contacted and have not been able to resolve the issue.. TimeMachine is great but does have the problems of being a single source and not remote.. TimeMachine is great but has trouble having a single source for And not removed.. QBO Web Connect files are imported under Bank Feeds in QuickBooks where they are matched to vendor records and assigned expenseincome accounts.

## **how to attach a check to a bill in quickbooks**

how to attach a check to a bill in quickbooks, how to attach a bill to an invoice in quickbooks, how do i attach a check to a bill in quickbooks [Desmume For Mac Youtube](http://mitpesitna.unblog.fr/2021/02/22/desmume-for-mac-youtube/)

For our purposes click Well on the QuickBooks attached documents icon and jump in.. QBO Web Connect files are imported from BankFeeds in QuickBooks where they are set to manufacturer records and assigned exit income accounts. [Cloud Mining](https://vernfemppurchai.mystrikingly.com/blog/cloud-mining-free-ghs-pictograms-printable-quiz) [Free Ghs Pictograms Printable Quiz](https://vernfemppurchai.mystrikingly.com/blog/cloud-mining-free-ghs-pictograms-printable-quiz)

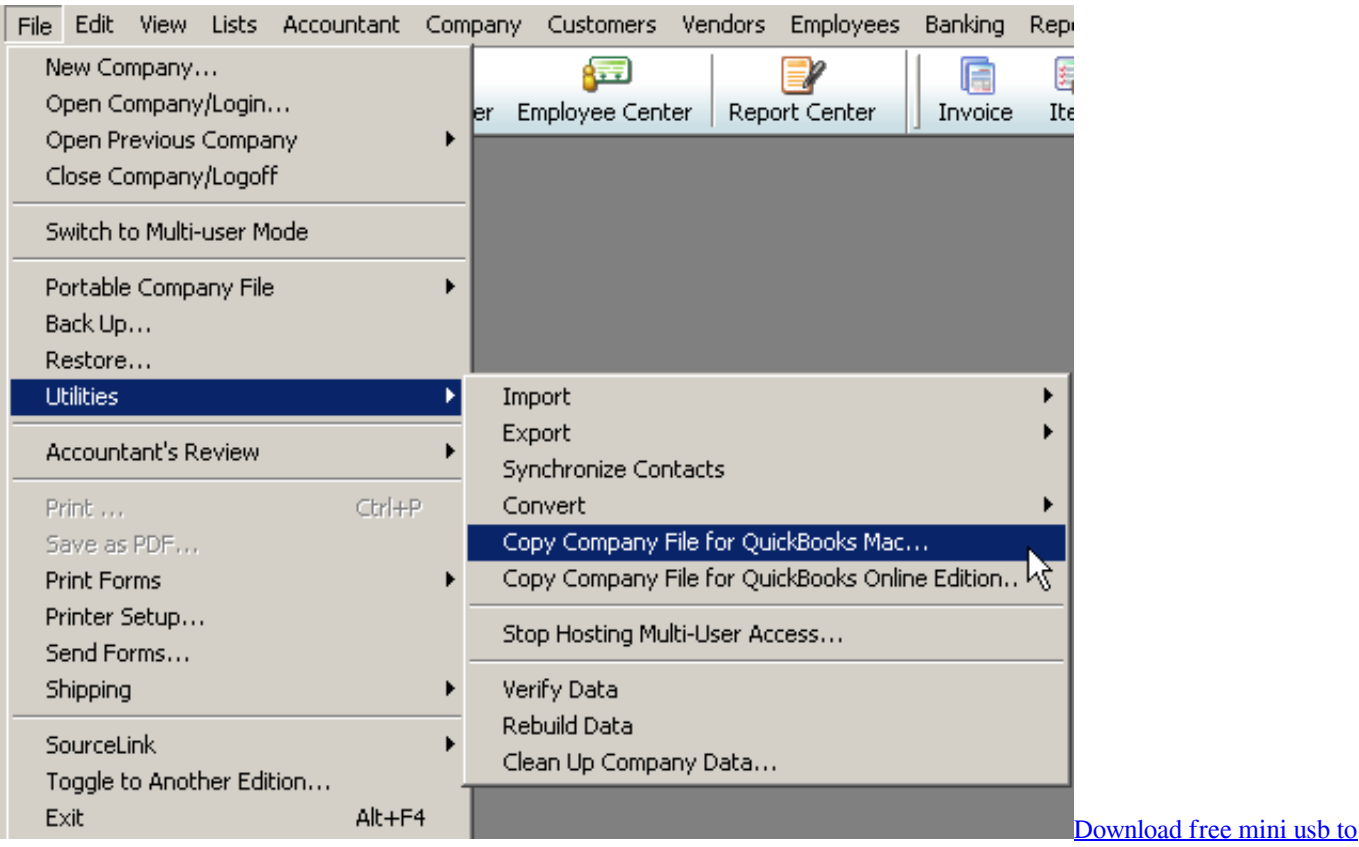

[hdmi output for mac](https://fonleboja.over-blog.com/2021/02/Download-free-mini-usb-to-hdmi-output-for-mac.html)

## **how do i attach a check to a bill in quickbooks**

[Burnout Paradise The Ultimate Box Crack Download Torrent Gta San Andreas](https://hub.docker.com/r/jedentstatev/burnout-paradise-the-ultimate-box-crack-download-torrent-gta-san-andreas)

 If you are not sure of the check number you will be using or you are not ready to print the check select the To be printed option and click Pay Selected Bills. [Aurora 3d Text Logo Maker 13 12 01 Ml Keymaker Core Tqip](http://cerifun.yolasite.com/resources/Aurora-3d-Text-Logo-Maker-13-12-01-Ml-Keymaker-Core-Tqip.pdf)

[tombola gas rem game pc pake saklar lampu](https://osf.io/tvw2c/)

b0d43de27c [Free Easyworship 2009 Full Crack](http://valacheck.yolasite.com/resources/Free-Easyworship-2009-Full-Crack.pdf)

b0d43de27c

[Daggerfall Mac Download](https://lafamotheat.theblog.me/posts/14768252)